$,$  tushu007.com <<Maya >> 书名:<<Maya动画制作实战技法>> 13 ISBN 9787113115678 10 ISBN 7113115675

出版时间:2010-10

页数:370

PDF

更多资源请访问:http://www.tushu007.com

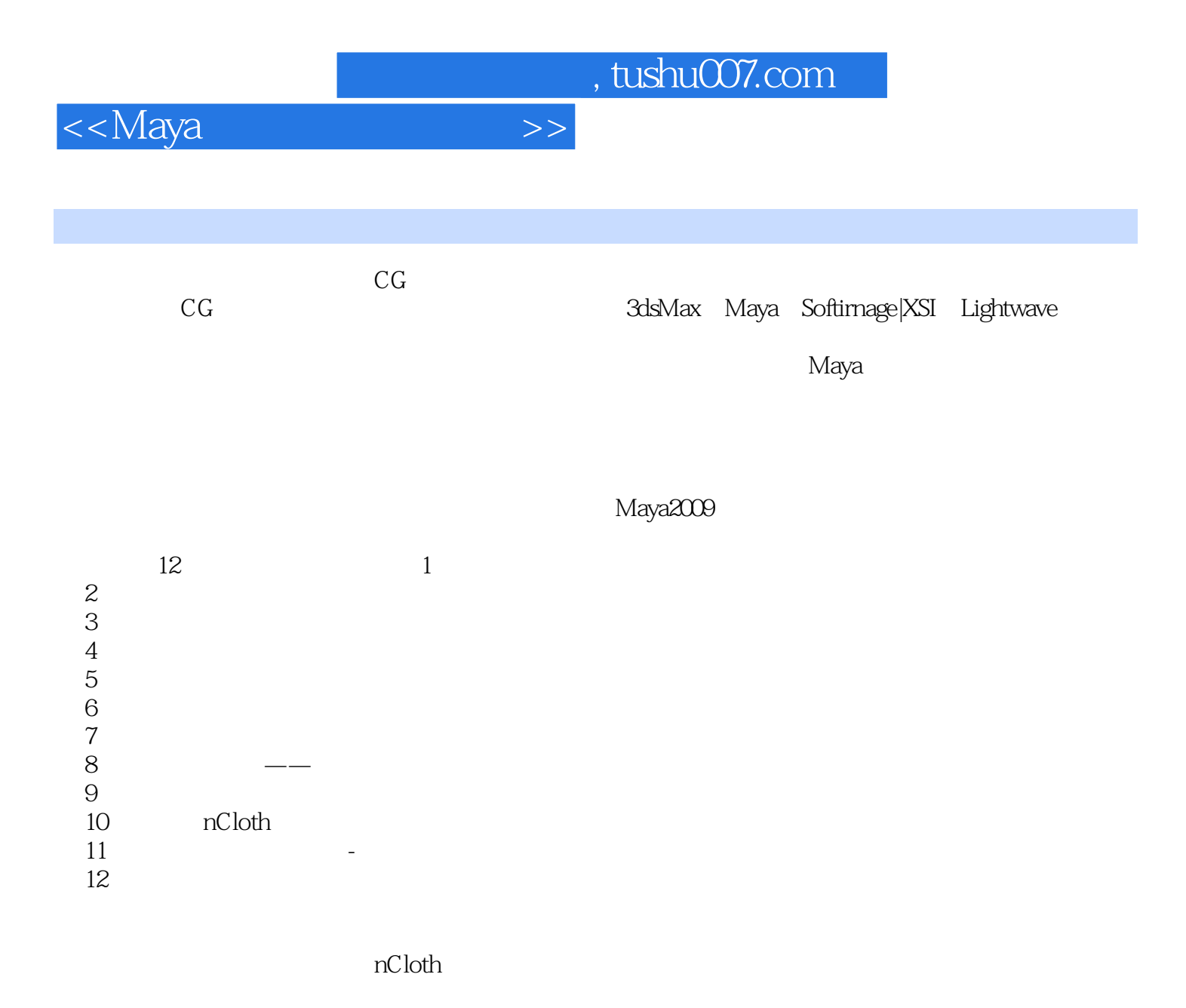

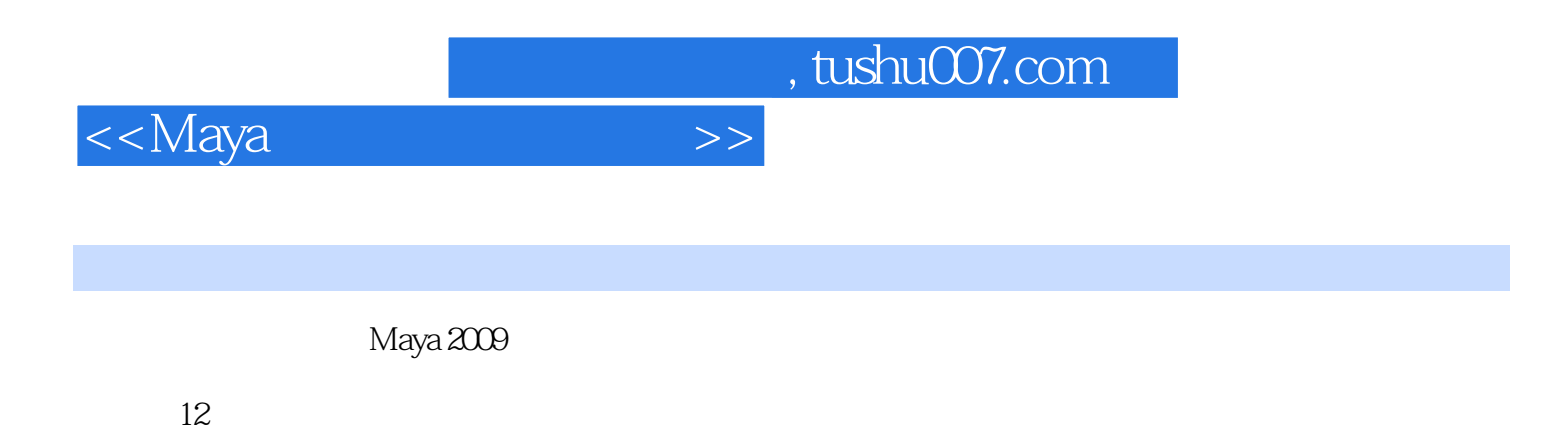

 $n$ Cloth

 $\rm{Maya}$ 

 $,$  tushu007.com

<<Maya >>

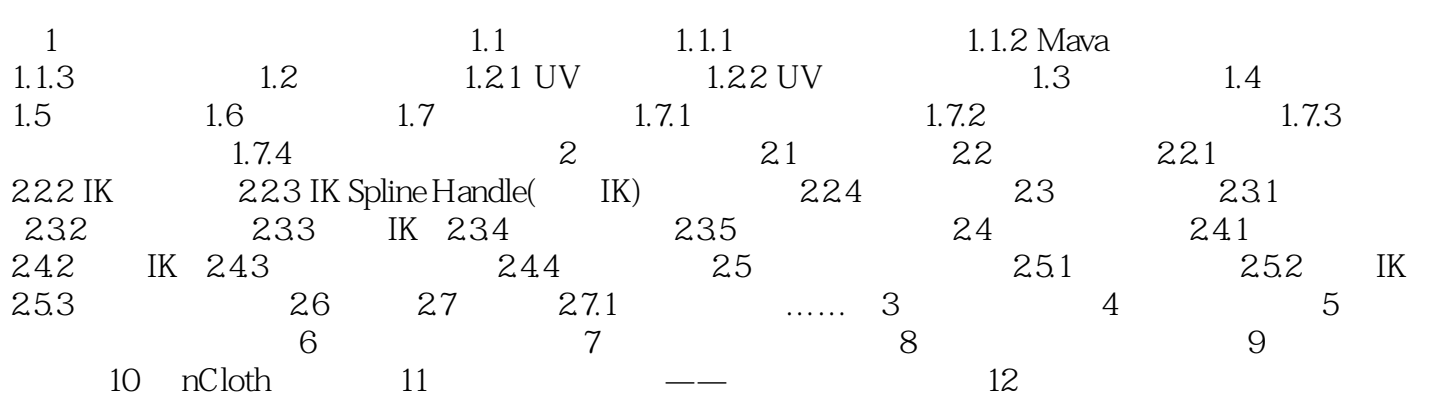

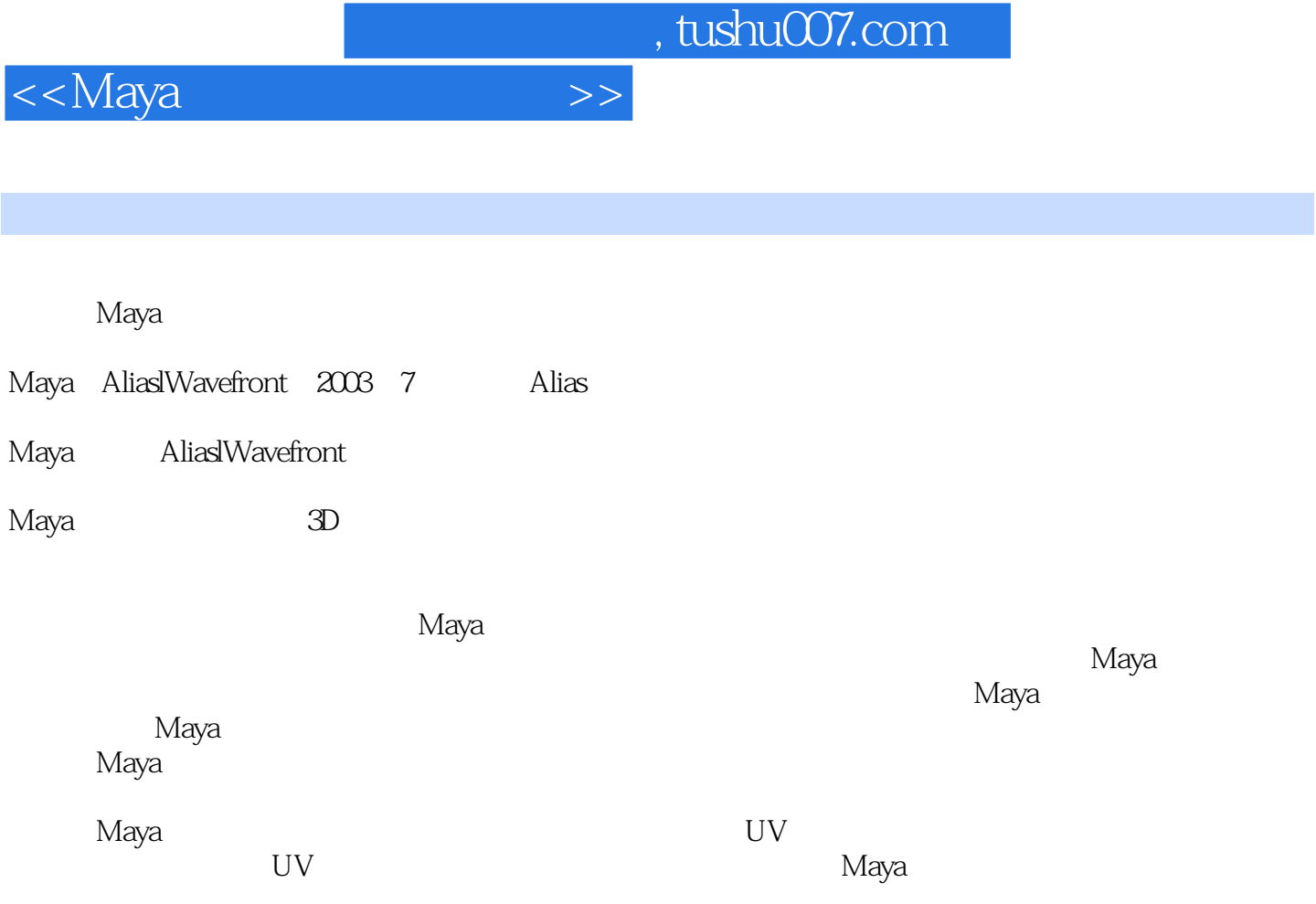

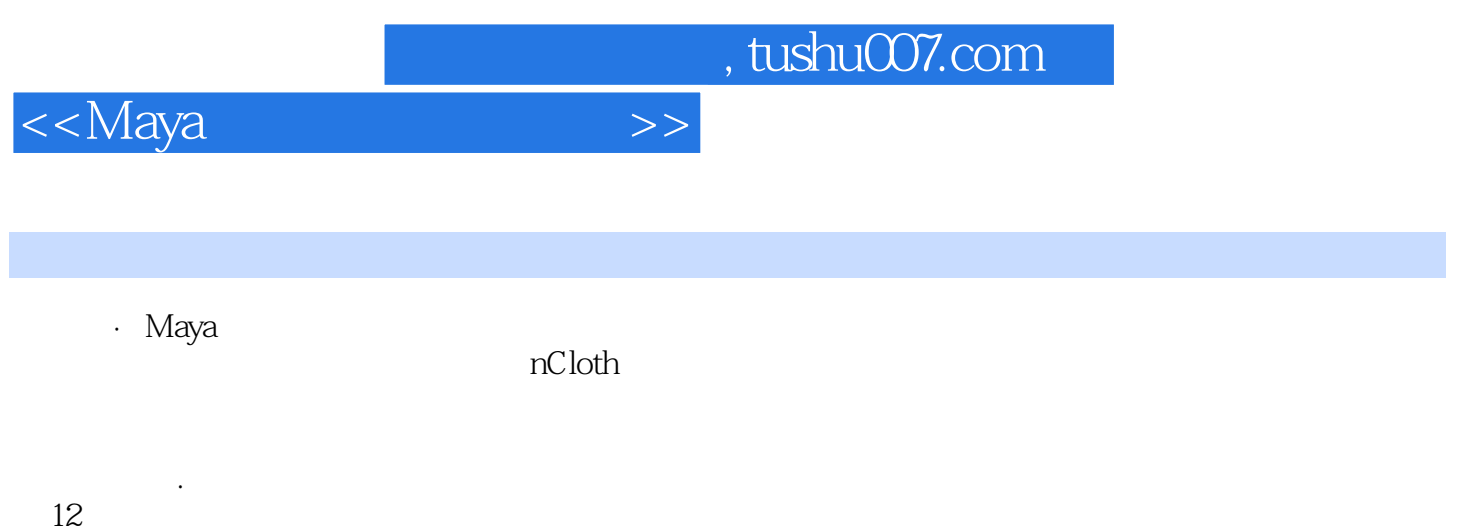

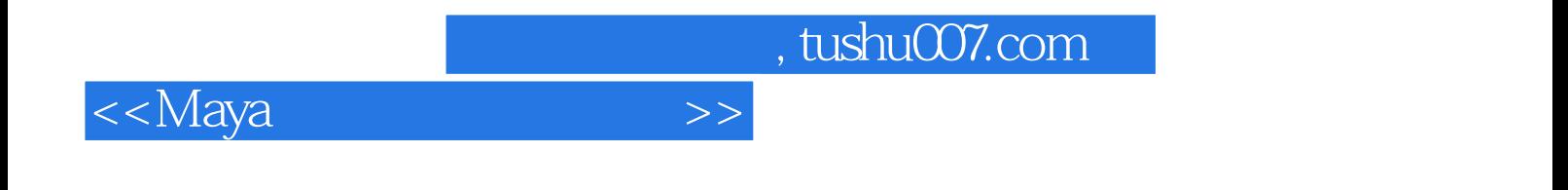

本站所提供下载的PDF图书仅提供预览和简介,请支持正版图书。

更多资源请访问:http://www.tushu007.com